### **Министерство образования Иркутской области**

Государственное бюджетное профессиональное образовательное учреждение Иркутской области «Иркутский авиационный техникум» (ГБПОУИО «ИАТ»)

Рассмотрено на заседании ВЦК ИСП Протокол № 11 от 18.05.2023 г.

# **МЕТОДИЧЕСКИЕ УКАЗАНИЯ ПО ВЫПОЛНЕНИЮ КУРСОВОЙ РАБОТЫ**

**по**

**МДК.02.01 Технология разработки программного обеспечения**

**для специальности 09.02.07 Информационные системы и программирование квалификация Специалист по информационным системам**

Иркутск 2023

# **Содержание**

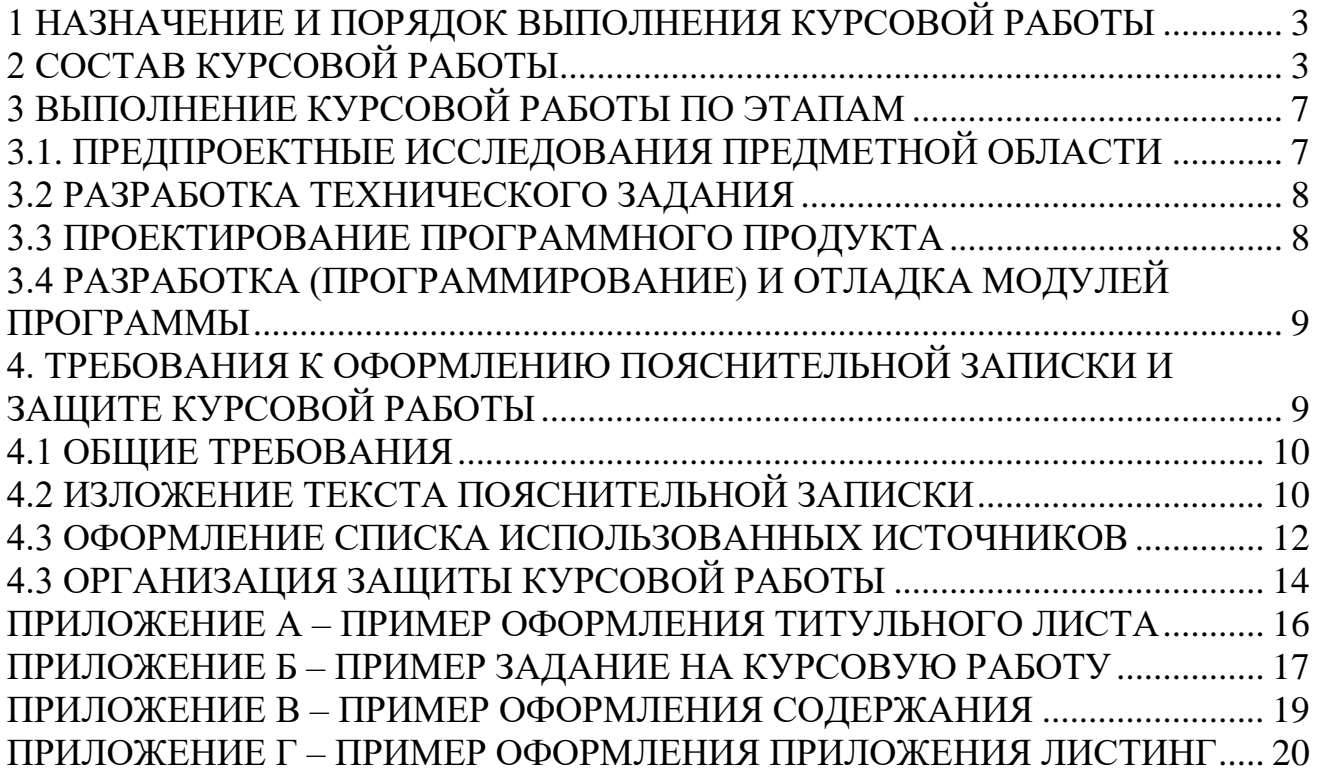

### <span id="page-2-0"></span>**1 НАЗНАЧЕНИЕ И ПОРЯДОК ВЫПОЛНЕНИЯ КУРСОВОЙ РАБОТЫ**

Целью выполнения курсовой работы по **МДК.02.01 Технология разработки программного обеспечения** является закрепление теоретических знаний и практических умений, получаемых при изучении **МДК.02.01 Технология разработки программного обеспечения** в рамках изучения профессионального модуля ПМ.03 Осуществление интеграции программных модулей.

Курсовая работа демонстрирует владение профессиональными компетенциями:

- Разрабатывать объекты базы данных.
- Реализовывать базу данных в конкретной системе управления базами данных (далее - СУБД).
- Решать вопросы администрирования базы данных.
- Реализовывать методы и технологии защиты информации в базах данных.
- Анализировать проектную и техническую документацию на уровне взаимодействия компонент программного обеспечения.
- Выполнять интеграцию модулей в программную систему.
- Выполнять отладку программного продукта с использованием специализированных программных средств.
- Осуществлять разработку тестовых наборов и тестовых сценариев.
- Производить инспектирование компонент программного продукта на предмет соответствия стандартам кодирования.
- Разрабатывать технологическую документацию.

Курсовая работа посвящена разработке программного продукта – информационной системы (далее – ИС). Работа над курсовой работой (далее - КР) включает следующие этапы:

1) получение индивидуального задания;

2) предпроектное исследование предметной области (разработка плана КР, определение цели, задач и области применения, описание предметной области);

3) разработка технического задания (определение функционала приложения, выбор архитектуры программного обеспечения, выбор типа пользовательского интерфейса, выбор языка программирования и среды разработки, выбор СУБД);

4) проектирование программного продукта (разработка структурной, функциональной схемы ПО, построение ER-модели и ее нормализация);

5) разработка (программирование) и отладка программного продукта (модулей, создание клиентской и серверной части программного продукта);

6) составление программной документации (руководство пользователя, оформление пояснительной записке);

7) подготовка к защите (составление пояснительной записки, речи и презентации).

<span id="page-2-1"></span>При работе над курсовой работой необходимо выполнить опираться на этапы жизненного цикла программного продукта.

### **2 СОСТАВ КУРСОВОЙ РАБОТЫ**

Работа над курсовой работой является индивидуальной. Работа выполняется на основании задания. Задание выдает руководитель курсовой работы. Кроме того, создается

техническое задание. На основании технического задания (который создает обучающийся самостоятельно с учетом ГОСТ) на курсовой работе проект обучающийся описывает объект (предметную область), для которого проектируется информационная система.

Курсовая работа состоит из аналитической, проектной части и практической частей.

Аналитическая часть курсового проекта выполняется обучающимся на основании его знаний о предметной области, являющейся предметом проектирования, с привлечением имеющихся у него знаний о структуре, функционировании и документообороте реальных предприятий.

Проектная часть выполняется с применением автоматизированных средств проектирования (CASE-средств).

Практическая часть повещена разработке программного продукта с помощью инструментальных средств разработки, языков программирования.

Выбор СУБД реализации КР производится по выбору обучающегося.

Программная часть (клиентская и серверная части) реализации проекта производится с использованием актуальных и востребованных средств разработки и языков программирования по выбору обучающегося, но с обоснованием.

Курсовая работа, представленный пояснительной запиской, должен быть единым, целостным документом, в котором каждый следующий раздел логически следует из предыдущего, опираясь на введенные обозначения, переменные, используя одинаковую символику и определения.

Пункты пояснительной записки курсового проекта по МДК 02.01 Технология разработки программного обеспечения состоит из следующих разделов:

Введение

1. Описание предметной области ИС.

2. Анализ инструментальных средств разработки, используемых при реализации ИС.

3.Техническое задание.

4.Проектирование ИС.

4.1 Структурная схема ИС.

4.2 Функциональная схема ИС.

4.3 Проектирование базы данных.

4.4 Проектирование интерфейса

5.Разработка ИС.

5.1 Разработка интерфейса ИС.

5.2 Разработка базы данных ИС.

5.3 Разработка ИС (программирование).

6. Технологическая документация ИС.

6.1 Руководство пользователя ИС.

Заключение

Список используемых источников

Приложение А – Техническое задание

Приложение Б – Листинг

*Введение* является одной из основных частей курсового проекта, в которой должны быть раскрыты следующие вопросы:

- обоснование актуальности темы данной работы;
- необходимые теоретические выкладки и определения, которые будут встречаться в следующих разделах работы;
- цель курсовой работы;

- определение задач, решение которых необходимо для достижения поставленной нели.

При обосновании актуальности темы курсовой работы следует показать степень его практического применения. Во введении желательно отразить основные понятия, можно дать краткую историческую справку по исследуемой теме. Введение должно занимать не более 2-3 страниц.

1. Описание предметной области ИС предназначен для описания предметной области с детальным описание объектов и связей между ними, а также выделенных понятий и терминов.

2. Анализ инструментальных средств разработки, используемых при реализации ИС. раскрывает список инструментов в разработки программного продукта с обоснованием.

3. Техническое задание. Составляется текстовый документ «Техническое задание» в соответствии с ГОСТ на разработку программного продукта (информационной системы).

4. Проектирование ИС. На основе исследования предметной области стояться структурная схема и функциональная схемы ИС.

4.1 Структурная схема ИС. В данном разделе представляется схема, которая описывает как построена ИС. Элементы, обеспечивающие работу ИС любого назначения, перечисляются в определении. Одни из них - средства, методы и персонал - обеспечивают работу ИС, а другие – хранение, обработка и выдача информации – указывают функциональные признаки, т.е. определяют, из каких информационных процессов складывается функционирование ИС. Поэтому структуру ИС рассматривают в двух разных планах: функциональная структура и структура ИС как совокупность обеспечивающих подсистем.

В данном пункте необходимо наличие следующих диаграмм:

- прецедентов Uses CASE (описывает функциональное назначение системы, т.е. то, что система будет делать в процессе своего функционирования);
- деятельности (оказывает, как поток управления переходит от одной деятельности к другой);
- компонентов (показывает структурные компоненты ИС и связи между ними. В  $\equiv$ качестве компонентов рассматриваются только информационные объекты: файлы, модули, библиотеки, пакеты и т.п.);
- развертывания должна показывать, какие аппаратные компоненты («узлы»)  $\frac{1}{2}$ существуют (например, веб-сервер, сервер базы данных, сервер приложения), какие программные компоненты работают на каждом узле (например, веб-приложение, база данных).

Должно быть, описание всех представленных диаграмм и наличие вывода по построению данных диаграмм.

4.2 Функциональная схема ИС. Функциональные компоненты - это задачи предметной области, методы и алгоритмы их решения. Задача включает набор исходных данных в виде атрибутов, отношения, показателей, базы данных. Функциональная структура ИС - это совокупность функциональных подсистем, комплексов задач и процедур обработки информации, реализующих функции (задачи) системы и отражает их соподчиненность. Любая сложная функция расчленяется на ряд более мелких задач и доводится до непосредственного исполнителя. Для функциональной схемы необходимо наличие следующих диаграмм:

- контекстная диаграмма созданной в нотации IDEF0 (A0) (Диаграмма А-0: специальный вид (контекстной) диаграммы);
- диаграммы декомпозиций (A1) (предназначена для детализации работы, т.е декомпозицией называется разделение бизнес-процессов на более мелкие составляющие);
- диаграммы декомпозиций (А2) (представлен в виде совокупности других взаимосвязанных блоков, детально описывающих исходный блок);
- диаграмма классов;
- диаграмма потоков данных **DFD** (предназначенная для моделирования  $\equiv$ информационный систем с точки зрения хранения, обработки и передачи данных).

Должно быть описаны выше представление диаграммы и сделан вывод по проектированию данных диаграмм

В основе информационной системы имеется база данных, следовательно, проектирование базы данных является обязательном этапом в разработке информационной системы.

Этап 4.3 Проектирование базы данных демонстрируется процесс создания базы данных. Описывается следующими моделями:

- Построена инфологической модели БД (показаны отношения между сущностями) на  $\overline{\phantom{0}}$ основе предметной области (описанной перед построением: выделены основные сущности, определены атрибуты сущностей, связи подписаны и определены).
- Построена даталогическая модель базы данных.
- Построена ER модель (читабельна, выделены ключи, определены типы данных для каждого поля сущности, выделены и построены связи между сущностями).

Определена и обоснована нормальная форма в ER-модели. Процесс нормализации должен быть описан. Имеется описание данной ER-модели (в виде таблиц, описание каждой таблины).

#### 4.4 Проектирование интерфейса.

Описывает и представляет интерфейс пользователя. Данный пункт должен содержать:

- инструмент разработки прототипа пользовательского интерфейса;
- наличие прототипа всех окон, созданного с помощью CASE-средств;
- представлены окна всего продукта пользовательского интерфейса и переход между ними,
- описан прототип;
- сделан вывод по созданному прототипу.

5. Разработка ИС. Демонстрируется процесс всей разработки над программным продуктом. Если имеется программный код (листинг), то необходимо ссылаться на него по тексту. Необходимо продемонстрировать все моменты, которые относятся к реализации, например, описание компоненты, описание примененных методов, классов и функций.

#### 5.1 Разработка интерфейса ИС.

Описывается как создается функционал программного продукта в соответствии с техническим заданием на разработку и заданием на КП:

- все ли функции реализованы полностью (в том числе на перспективу).
- отражение эффективность использования информационных технологий, ресурсов вычислительных средств:
- определена алгоритмическая сложность (логика алгоритмов обработки информации);
- выделен состав и глубина проработки реализованных функций обработки;  $\equiv$
- выделена полнота и системность функций обработки;
- определен объем файлов программ;
- определены требования к операционной системе и техническим средствам обработки со стороны программного средства;
- определен объем дисковой памяти;
- определен размер оперативной памяти для запуска программ;  $\equiv$  .
- определен тип процессора;  $\frac{1}{2}$
- определен версия операционной системы;
- определен наличие вычислительной сети
- определение показателей качества:
- насколько хорошо (просто, надежно, эффективно) можно использовать программный продукт;
- насколько легко эксплуатировать программный продукт;
- можно ли использовать программный продукт при изменении условия применения.  $\frac{1}{2}$

5.2 Разработка базы данных ИС. Описывается, как реализована база данных.

#### 5.3 Разработка ИС (программирование).

Описывается, как создается подключение к базе данных, представляются фрагменты кода подключения и описываются методы подключения и ход. Содержит описание со ссылкой на Листинг.

#### 6. Технологическая документация ИС.

#### 6.1 Руководство пользователя ИС.

Документ «Руководство пользователя» относится к пакету эксплуатационной документации. Основная цель руководства пользователя заключается в обеспечении пользователя необходимой информацией для самостоятельной работы с программным продуктом. Руководство пользователя программного обеспечения по каждому уровню доступа, если такое необходимо. Последовательность представленной информации в руководстве пользователя совпадает с последовательностью действий пользователя (изображения).

Документ содержит общие сведения о программном продукте, описание установки, описание запуска, инструкция по работе (описание пользовательского интерфейса), сообщения пользователю.

Заключение представляются выводы по работе. Объем заключения на 2-3 страницах. Отображены итоги курсовой работы в соответствие целями и задачами. Описан вывод о проделанной работе. Сформулированы перспективные направления развития курсового проекта.

Список используемых источников Приложение А – Техническое задание (обязательно) Приложение Б – Листинг (обязательно)

## <span id="page-6-0"></span>3 ВЫПОЛНЕНИЕ КУРСОВОЙ РАБОТЫ ПО ЭТАПАМ

#### <span id="page-6-1"></span>ПРЕДПРОЕКТНЫЕ **ИССЛЕДОВАНИЯ** ПРЕДМЕТНОЙ  $3.1$ **ОБЛАСТИ**

Работа над курсовым проектом начинается с разработки плана курсового проекта, в которую входит:

- 1. Название программного продукта.
- 2. Цель проекта.
- 3. Основные задачи (что необходимо выполнить, чтобы достигнуть цели).
- 4. Область применения программного продукта
- 5. Описание предметной области.
- 6. Календарный план (этапы вашей работы).
- 7. Исследование аналогов программных продуктов **(приводиться** описание действующих автоматизированных информационных систем или программных продуктов по выбранному профилю или выбранной теме).

### <span id="page-7-0"></span>3.2 РАЗРАБОТКА ТЕХНИЧЕСКОГО ЗАДАНИЯ

Далее, после предпроектных исследований, составляется документ «Техническое задание».

Техническое задание представляет собой документ, в котором сформулированы основные цели разработки, требования к программному продукту, определены сроки и этапы разработки и регламентирован процесс приемно-сдаточных испытаний.

В разработке технического задания участвуют как представители заказчика, так и представители исполнителя. В основе этого документа лежат исходные требования заказчика, анализ передовых достижений техники, результаты выполнения научноисследовательских работ, предпроектных исследований, научного прогнозирования и т. п.

Разработка технического задания выполняется в следующей последовательности:

-устанавливается набор выполняемых функций;

-устанавливается перечень и характеристики исходных данных;

-определяется перечень результатов проектирования;

-определяется характеристики и способы представления результатов;

-уточняются среда функционирования программного обеспечения:

а) конкретную комплектацию и параметры технических средств;

б) версию используемой операционной системы;

в) версии и параметры установленного программного обеспечения;

- регламентируются действия программы  $\mathbf{B}$ случае сбоев оборудования  $\boldsymbol{\mathrm{M}}$ энергоснабжения.

На техническое задание существует стандарт ГОСТ.

В соответствии с этим стандартом техническое задание должно содержать следующие разделы:

введение;

- основания для разработки;  $\equiv$
- назначение разработки;
- требования к программному продукту;  $\equiv$
- требования к программной документации;  $\equiv$

<span id="page-7-1"></span> $\equiv$ стадии и этапы разработки.

### 3.3 ПРОЕКТИРОВАНИЕ ПРОГРАММНОГО ПРОДУКТА

Проектирование программного обеспечения подразумевает разработку структурной и функциональной схемы будущего программного продукта, выполненный с помощью программ, предназначенных для проектирования. Создать структурную или функциональную схему, в которой отразить, как функционирует ваш программный продукт, как построена ИС. Проектирование базы данных должно быть представлено ER-моделью с детальным описанием всего что есть на модели.

Результатом проектирования является детальная модель разрабатываемого программного обеспечения вместе со спецификациями его компонентов всех уровней. Тип модели зависит от выбранного подхода (структурный, объектный или компонентный) и конкретной технологии проектирования. Процесс проектирования охватывает, как проектирование программ (подпрограмм) и определение взаимосвязей между ними, так и проектирование данных, с которыми взаимодействуют эти программы или подпрограммы.

Принято различать два аспекта проектирования:

- логическое проектирование, включающее проектные операции, которые не зависят от имеющихся технических и программных средств, составляющих среду функционирования программного продукта;
- физическое проектирование привязка к конкретным техническим и программным средствам среды функционирования с учетом ограничений, определенных в спецификациях.

Этап процесса проектирования также включает:

- выбор архитектуры программного обеспечения;
- выбор типа пользовательского интерфейса и технологии работы с документами;
- выбор подхода к разработке (структурного или объектного);
- <span id="page-8-0"></span>- выбор языка и среды программирования.

#### РАЗРАБОТКА (ПРОГРАММИРОВАНИЕ)  $3.4$ **ОТЛАДКА** И МОДУЛЕЙ ПРОГРАММЫ

Процесс поэтапного кодов программы выбранном написания на языке программирования (кодирование), их тестирование и отладку.

<span id="page-8-1"></span>При разработке КР, для отслеживания работы с изменяющейся информацией, должна использоваться система управления версиями (git).

#### **ПОЯСНИТЕЛЬНОЙ**  $\boldsymbol{4}$ . ТРЕБОВАНИЯ К ОФОРМЛЕНИЮ ЗАПИСКИ И ЗАЩИТЕ КУРСОВОЙ РАБОТЫ

Рекомендуется в тексте пояснительной записки использовать графики, схемы, диаграммы и другие иллюстрационные материалы, наглядно представляющие процесс и результаты проектирования.

Общий объем записки к курсовому проекту - 30-40 страниц формата А4. Материал излагается по разделам в соответствии с содержанием, над каждым разделом дается соответствующее название.

Необходимо стремиться к ясности и самостоятельности изложения, не повторять текстов из литературных источников. Все цитаты, заимствованные цифры и факты должны иметь ссылки на источники.

Все материалы сшиваются в папку. Материал проекта располагается в следующем порядке:

1. Титульный лист (Приложение А).

2. Задание на проектирование (Приложение Б).

3. Содержание (Приложение В).

4. Скомплектованная по разделам текстовая часть с иллюстрациями.

5. Заключение.

6. Список использованных источников.

7. Приложения (Приложение Г).

При защите курсовой работы следует иметь при себе реализованные материалы (программная часть, пояснительная записка и презентация).

### <span id="page-9-0"></span>**4.1 ОБЩИЕ ТРЕБОВАНИЯ**

1) Пояснительная записка курсовой работы выполняется в печатном виде. Текст располагается на бумаге формата А4 (210×297 мм).

2) Повреждение листов, помарки текста или графики не допускаются.

3) Листы текстового документа должны быть сброшюрованы (сшитый в «скорошиватель»).

4) Параметры страницы: слева – 2,0; справа – 1,0; сверху и снизу – 2,0.

5) Абзацы в тексте начинают отступом 15 мм.

6) Размер шрифта Times New Roman должен быть 14 пунктов, расстояние между строками полуторный интервал.

7) Текст документа при необходимости разделяют на разделы и подразделы. Разделы, подразделы должны иметь заголовки. Заголовки следует печатать с прописной буквы без точки в конце, не подчеркивая. Переносы слов в заголовках не допускаются. Точку в конце заголовка не ставят. Расстояние между заголовком и последующим текстом должно быть 18 пунктов. Расстояние между заголовками раздела и подраздела - 8 пунктов. Расстояние между последней строкой текста и последующим заголовком - 18 пунктов.

8) Каждый раздел рекомендуется начинать с новой страницы. Разделы пояснительной записки должны иметь порядковые номера, обозначенные арабскими цифрами без точки, в пределах всей пояснительной записки и записанные с абзацного отступа.

9) Подразделы следует нумеровать арабскими цифрами в пределах каждого раздела. Номер подраздела состоит из номера раздела и подраздела, разделенных точкой. В конце номера подраздела точку не ставят.

10) Нумерация страниц пояснительной записки должна быть сквозной. Первой страницей является титульный лист. На титульном листе номер не ставят. Расположение номера страницы по центру.

11) Приложения нумеруются буквами русского алфавита, и содержит название.

12) На первом (заглавном) листе помещают содержание, включающее номера и наименования разделов и подразделов с указанием номеров листов. Содержание включают в общее количество листов документа. Слово "Содержание" записывается в виде заголовка (симметрично тексту) с прописной буквы. Наименования, включенные в содержание, записывают строчными буквами, начиная с прописной буквы.

### <span id="page-9-1"></span>**4.2 ИЗЛОЖЕНИЕ ТЕКСТА ПОЯСНИТЕЛЬНОЙ ЗАПИСКИ**

1) Текст пояснительной записки должен быть кратким, четким и не допускать различных толкований.

2) В тексте пояснительной записки не допускается:

- применять сокращения слов, кроме установленных правилами и соответствующими государственники стандартами;
- сокращения типа: шт.; экз.; разд.; п.; рис.; поз.; табл. следует применять только в сопровождении цифр. Например: 10 экз.; п.4; разд. 2.;
- использовать в тексте математический знак минус (-) перед отрицательными значениями величин. Следует писать слово "минус":
- употреблять без цифр математические знаки (=<, **=**> и т.п.), а также знаки № (номер), % (процент) и т.д.

3) Допускается применять аббревиатуру (сокращения терминов, состоящих из нескольких слов) и сокращенные наименования изделий. Но при первом упоминании обязательно приводится их полное название и в скобках сокращенное. Например: АСУ автоматизированная система управления.

4) Наименования команд, режимов, сигналов и т.п. в тексте следует выделять кавычками.

5) Иллюстрации.

 Все иллюстрации (диаграммы, схемы, чертежи) именуются рисунками. Рисунки, если их в тексте больше одного, нумеруются последовательно арабскими цифрами сквозной нумерацией, например: (Рисунок 3). Допускается нумерация иллюстраций в пределах раздела (Рисунок 2.3).

 Рисунки могут иметь наименования и поясняющие данные (подрисуночный текст). Слово "Рисунок" и наименование рисунка помещают после пояснительных данных и располагают следующим образом: Рисунок 3 – Медведь

При ссылках на иллюстрации следует писать "... в соответствии с рисунком 3".

6) Таблицы.

 Цифровой материал, как правило, оформляют в виде таблиц. Заголовки граф таблиц начинают с прописных букв, а подзаголовки - со строчных, если они составляют одно предложение с заголовком. Если подзаголовки имеют самостоятельные значения, то их начинают с прописных букв. Заголовки и подзаголовки указывают в единственном числе.

 Если строки или графы выходят за формат листа, таблицу делят на части, которые в зависимости от таблицы переносят на другие листы, или помещают на одном листе рядом, или одна под другой.

 Слово "Таблица", заголовок (при его наличии) и порядковый номер таблицы помещают один раз слева над первой частью таблицы. Например:

Таблица 15 – Сравнительные характеристики элементов

Над последующими частями таблицы помещают слова "Продолжение таблицы " с указанием номера. Если в конце страницы таблица прерывается, и ее продолжение будет на следующей странице, то в первой части таблицы нижнюю горизонтальную линию, ограничивающую таблицу, не проводят.

 Таблицы, за исключением таблиц приложений, следует нумеровать арабскими цифрами сквозной нумерацией. Допускается нумерация таблиц в пределах раздела. В этом случае номер таблицы состоит из номера раздела и порядкового номера таблицы, разделенных точкой.

При ссылке на таблицу указывают слово "таблица" и ее номер.

7) Формулы.

 В формулах в качестве символов следует применять обозначения, установленные соответствующими стандартами. Перенос формул допускается только на знаках +, -, \*, =, причем на новой строке знак необходимо повторить. Расшифровку символов с указанием единиц физических величин и числовых коэффициентов, входящих в формулу, дают с новой строки в той же последовательности, в какой они приведены в формуле. Первая строка расшифровки должна начинаться со слова "где" без двоеточия после него, например:

 $I = U / R,$  (21)

где I - сила тока, А;

 Формулы следует выделять из текста в отдельную строку. Выше и ниже каждой формулы должно быть оставлено не менее одной свободной строки.

 Формулы должны нумероваться сквозной нумерацией арабскими цифрами. Номер указывают справа на уровне формулы в круглых скобках, например:

 $V = M / W$ , (12)

 Ссылки в тексте на номер формулы дают в скобках, например: "... в формуле (12)". Допускается нумерация формул в пределах раздела.

8) Список использованной литературы и приложения.

 В список использованной литературы включаются все источники, которые следует располагать в порядке появления ссылок в тексте.

 Сведения о книгах (монографии, учебники, справочники и т. д.) должны включать: фамилию и инициалы автора, заглавие книги, место издания, издательство, год издания, количество страниц в книге. Допускается сокращение названия трех городов - Москва (М.). Санкт-Петербург (С.-Пб.), Киев (К.). Например:

Шляндин В.И. Цифровые измерительные устройства. - М.: Высшая школа. 1991. - 335 с.

 Иллюстрационный материал, таблицы или тексты вспомогательного характера допускается давать в виде приложений. Приложения оформляются как продолжение пояснительной записки. Каждое приложение должно начинаться с нового листа с указанием наверху посередине страницы слова "Приложение". Приложение должно иметь тематический заголовок, который записывают симметрично текста с прописной буквы отдельной строкой.

 Приложения обозначают заглавными буквами русского алфавита, начиная с А, за исключением букв Е, З, Й, О, Ч, Ь, Ы, Ъ. Если в документе одно приложение, оно обозначается "Приложение А". У каждого приложения должно быть название.

### <span id="page-11-0"></span>**4.3 ОФОРМЛЕНИЕ СПИСКА ИСПОЛЬЗОВАННЫХ ИСТОЧНИКОВ**

Список использованных источников оформляется в полном соответствии с библиографическими обоснованиями согласно *ГОСТ 7.0.100-2018. Библиограифческая запись. Библиографическое описание: общие требования и правила составления.*

Все источники должны быть представлены в алфавитном порядке. Сведения об источниках следует нумеровать арабскими цифрами без точки и печатать с абзацного отступа.

Количество источников должно быть не менее 10. Источник все должны быть связаны с текстом, т.е. в тексте должна быть ссылка на источник. Оформляется она в виде квадратных скобок и номером в списке. Например, [2].

### **Пример:**

#### **Книга одного автора /печатный ресурс/**

Лушникова, Т. Ю. Основы государственного и муниципального управления. Государственное управление : учебное пособие / Т. Ю. Лушникова. – Челябинск : Издательство Челябинского государственного университета, 2019. – 175 с. – ISBN 978-5- 7271-1553-4. – Текст :непосредственный.

#### **Книга одного автора / электронный ресурс /**

Селентьева, Д. О. Политическая имиджелогия : учебное пособие / Д. О. Селентьева. – 2-е изд., испр. и доп. – Москва : Юрайт, 2019. – 164 с. – (Бакалавр и магистр. Академический курс). – ISBN 978-5-534-06386-8. – Текст : электронный // Юрайт : [электрон.-библ. система].  $-$  URL:

https://www.biblio-online.ru/bcode/434299 (дата обращения: 25.06.2019). – Режим доступа: для зарегистрир. пользователей ЧелГУ.\*

#### **Книга дух авторов /печатный ресурс/**

Сорокотягин, И. Н. Профессиональная этика юриста : учебник для академического бакалавриата / И. Н. Сорокотягин, А. Г. Маслеев. – 2-е изд., перераб. и доп. – Москва : Юрайт, 2015. – 327 с. – ISBN 978-5-9916-3992-7. – ISBN 978-5-9916-5523-1. – Текст : непосредственный.

### **Сайты, порталы, базы данных**

Polpred.com : сайт. – Москва, 1997 – . – URL: http://polpred.com/ (дата обращения: 01.09.2018). – Режим доступа: для зарегистрир. пользователей ЧелГУ. – Текст : электронный.

#### **Сайт электронной библиотеки**

Scopus : реферативная база данных / Elsevier BV. – URL: http://www.scopus.com/ (дата обращения: 01.09.2019). – Яз. англ. – Режим доступа: для зарегистрир. пользователей ЧелГУ. – Текст : электронный

# <span id="page-13-0"></span>**4.3 ОРГАНИЗАЦИЯ ЗАЩИТЫ КУРСОВОЙ РАБОТЫ**

Процедура защиты курсовой работы осуществляется в следующем порядке:

- обучающийся заранее должен установить разработанную программу на указанный преподавателем компьютер;
- подготовить доклад по тематике КР и презентацию, которые должен обязательно содержать основные теоретические выкладки по поставленной теме, постановку задачи, ее проектирование, разработку;
- запустить программу и пояснить основные элементы работы с программой;
- ответить на дополнительные вопросы.

Оценивается презентация, речь и защита. В таблице 1 представлены критерии оценивания. Таблица 1

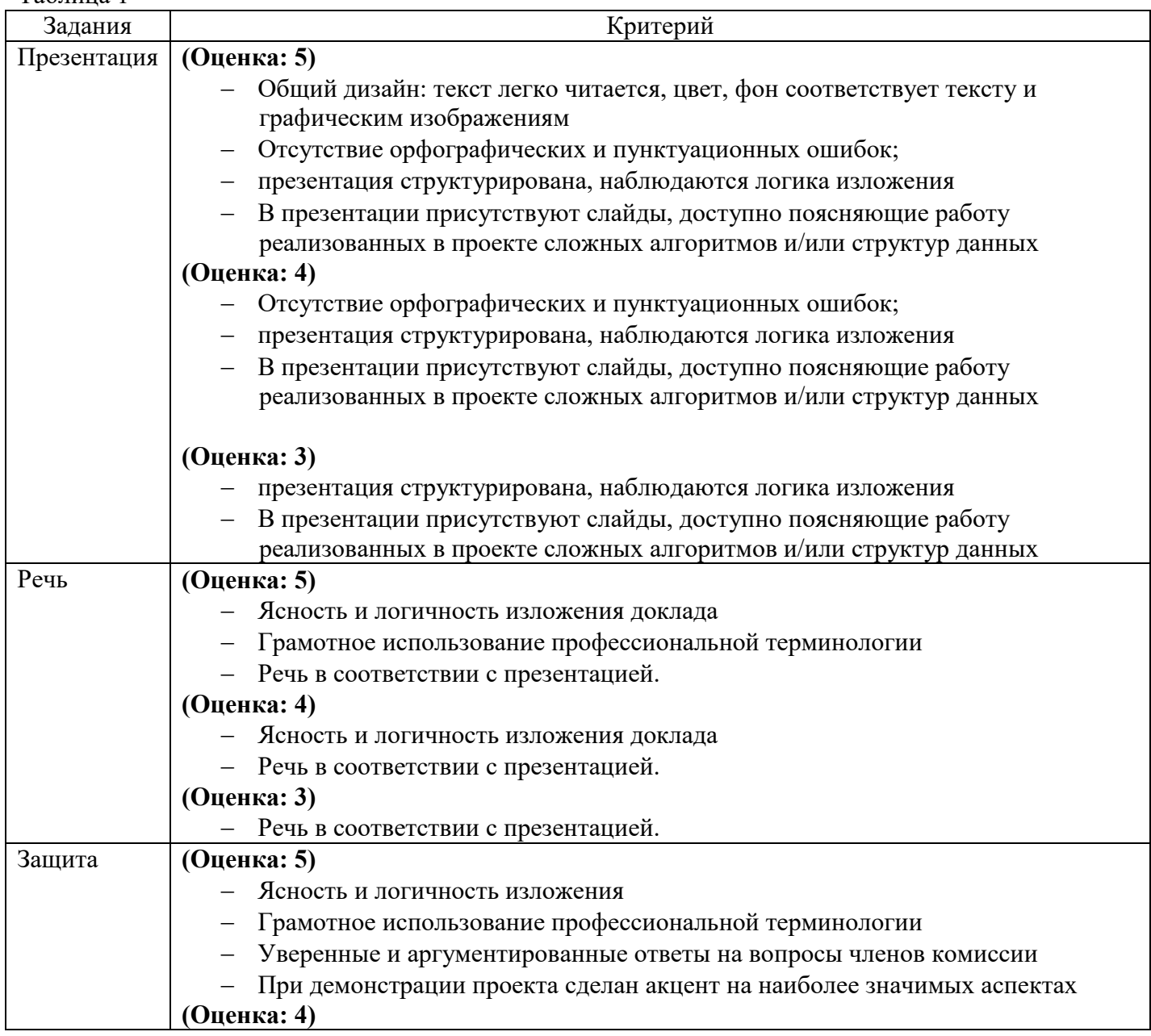

- Ясность и логичность изложения
- Грамотное использование профессиональной терминологии
- Уверенные и аргументированные ответы на вопросы членов комиссии

### **(Оценка: 3)**

- Ясность и логичность изложения
- Уверенные и аргументированные ответы на вопросы членов комиссии

Курсовая работа по результатам выполнения и защиты оценивается по пятибалльной системе с учетом следующих основных параметров:

- степень соответствия содержания и объема работы индивидуальному заданию;
- правильность работы программы;
- знание кода программного продукта;
- качество оформления текстовой части, табличного и иного графического материала;
- полнота и правильность ответов на вопросы, заданные в ходе защиты курсового проекта;
- соблюдение графика работы.

Итоговая оценка за курсовую работу заносится в ведомость и в зачетную книжку обучающегося.

## <span id="page-15-0"></span>Приложение А - Пример оформления титульного листа

Министерство образования Иркутской области Государственное бюджетное профессиональное образовательное учреждение Иркутской области «Иркутский авиационный техникум» (ГБПОУИО «ИАТ»)

KP.09.02.07.22.211.11 IT3

### ИНФОРМАЦИОННАЯ СИСТЕМА

## «ЛЕТНИЙ ДЕТСКИЙ ЛАГЕРЬ»

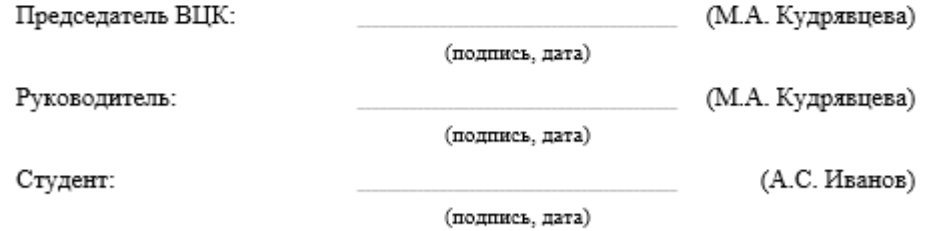

Иркутск 2023

### <span id="page-16-0"></span>Приложение Б - Пример задание на курсовую работу

Министерство образования Иркутской области

Государственное бюджетное профессиональное образовательное учреждение Иркутской области «Иркутский авиационный техникум» (ГБПОУИО «ИАТ»)

> УТВЕРЖДАЮ: Председатель ВЦК М.А. Кудрявцева/ 15 сентября 2022 г.

#### ЗАДАНИЕ

#### на курсовую работу

по МДК.02.01. «Технология разработки программного обеспечения» студенту III курса учебной группы ИС-20-1 Ивановой Ирине Сергеевне (фамилия, имя, отчество)

Тема: Информационная система «Кинотеатр»

Начало проектирования: 15 сентября 2022 г.

Срок представления к защите: 6 декабря 2022 г.

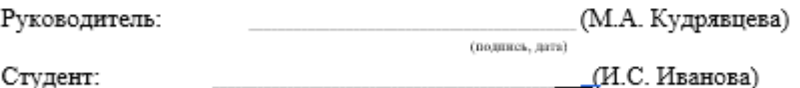

 $(no, nmcs, nrm)$ 

#### Продолжение приложения Б

#### Задание:

Разработать информационную систему в соответствии с предметной областью.

#### Требования к работе информационной системы:

- Система разработана в соответствии техническим заданием.
- Система должна оперативно работать с данными в данной предметной области.
- Сведения должны храниться и использоваться при составлении и отборе статистических данных.
- На этапе проектирования необходимо провести моделирование (составить модели), описывающее процесс создания и эксплуатации информационной системы
- Работа с исходными данными должна предусматривать режим коллективного доступа.
- Пользователь должен иметь возможность влиять на результаты расчетов путем выбора параметров данных, вида требуемой операции.
- Работа пользователя с системой должна строиться в виде диалогового процесса с последовательным выбором действий.
- Должна быть предоставлена возможность протоколирования основных результатов работы с выводом в файл или на печать.
- Результатами работы информационной системы является выполнение следующих операций:
	- изменение хранимых данных (ввод, редактирование, удаление данных), обеспечение целостности данных:
	- поиск или отбор данных и их представление в соответствии с условиями, сформулированными «заказчиком»;
	- преобразование хранимых данных и/или формирование новых данных в результате выполнения процедур обработки;
	- прокументирование результатов обработки данных;
	- руководство пользователя в составе программного комплекса (Help).

В результате выполнения курсового проекта должен быть выполнен полный цикл проектирования и разработки информационной системы, включая информационное, программное и документальное обеспечение.

При разработки информационной системы, для отслеживания работы с изменяющейся информацией, должна использоваться система управления версиями (git).

#### Методические указания по выполнению программной документации

Текст пояснительной записки оформляется в соответствии с ГОСТ 7.32-2017. Страницы текста и включенные в ПЗ иллюстрации и таблицы должны соответствовать формату А4 по ГОСТ 9327-60. Программная документация, входящая в состав курсового проекта, должна соответствовать требованиям ЕСПД.

Материалы, представляемые к защите

Пояснительная записка.

Программная часть.

Презентация.

Материалы размещенные в репозитории студента на сервере техникума (http://gitlab.irkat.ru).

# <span id="page-18-0"></span>Приложение В - Пример оформления содержания

### Содержание

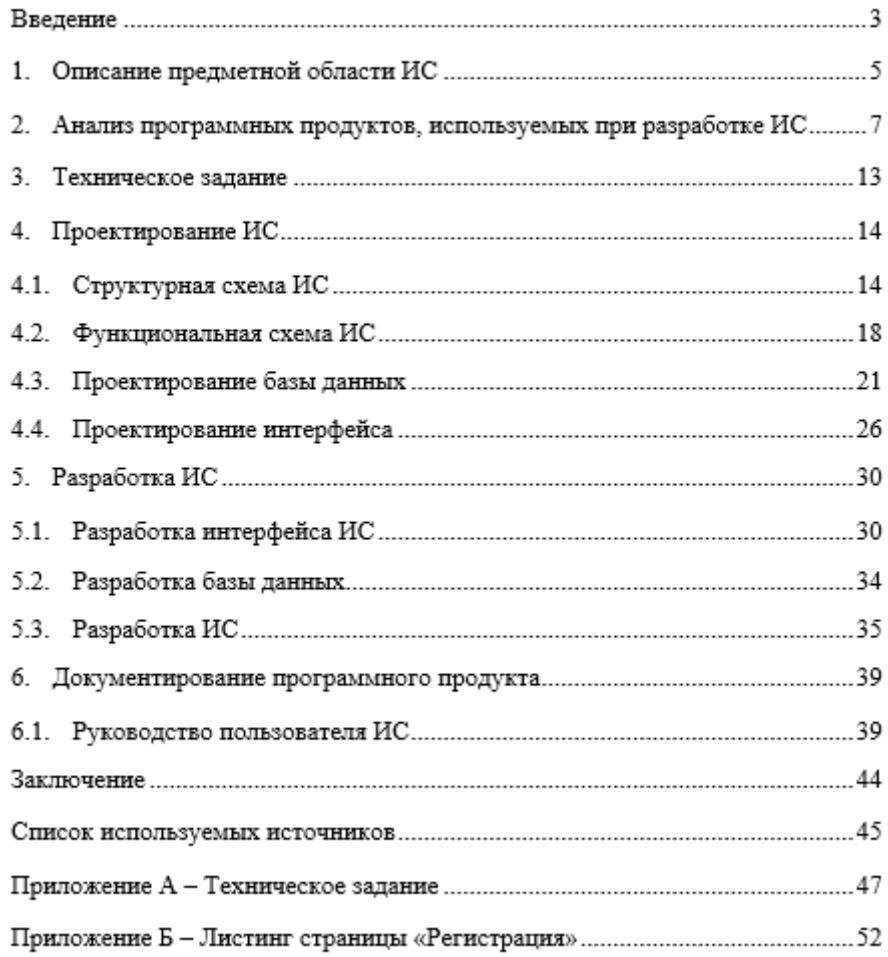

### <span id="page-19-0"></span>Приложение Г - Пример оформления приложения Листинг

Приложение B - Листинг admin.php

<div class="business expert area"> <div class="business\_tabs\_area"> <div class="container"> <div class="row"> <div class="col-xl-12"> <ul class="nav tab-control" role="tablist"> <?php if (\$\_SESSION['user']->role == 1): ?> <li class="nav-item"> <a class="nav-link active" id="doctors-tab" data-toggle="tab" href="#doctors" role="tab" aria-controls="doctors" aria-selected="true">Специалисты</a>  $\langle$ 12> <li class="nav-item"> <a class="nav-link" id="services-tab" data-toggle="tab" href="#services" role="tab" aria-controls="services" aria-selected="false">Услуги</a>  $<$ /li> <li class="nav-item"> <a class="nav-link" id="cabinets-tab" data-toggle="tab" href="#cabinets" role="tab" aria-controls="cabinets" aria-selected="false">Кабинеты</a>  $\langle$ /li> <li class="nav-item"> <a class="nav-link" id="posts-tab" data-toggle="tab" href="#posts" role="tab" aria-controls="posts"